## TO YOUR CCPL BRANCH FROM ANYWHERE, FROM ANY DEVICE OR COMPUTER! PRINCEROM ANYWHERE

**1. Download the SPOT<br>
1. Global Print APP,** Choose our Library, and Select your Branch

2. Securely print to<br>2. your branch from anywhere with internet using the SPOT Global Print app

3. Arrive at your branch, enter your PIN & payment to receive your prints

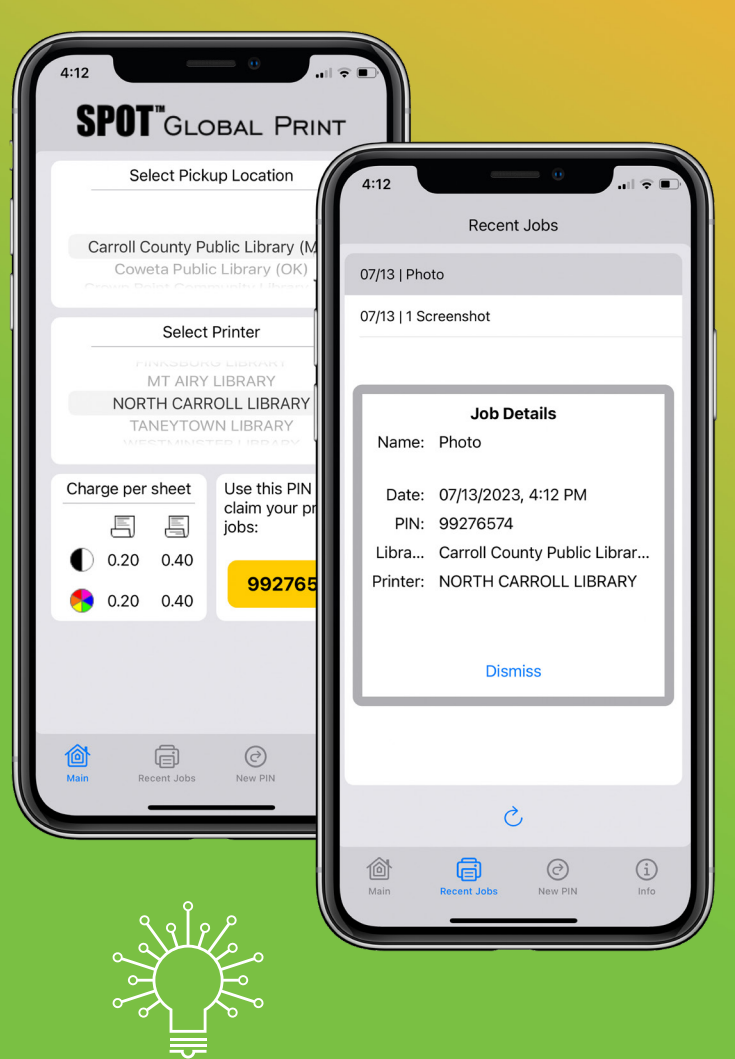

CARROLL COUNTY<br>PUBLIC LIBRARY

DOWNLOAD THE APP AT THE QR CODE OR AT: https://www.libraricacloud.com/apps.html

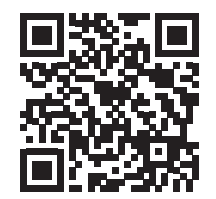